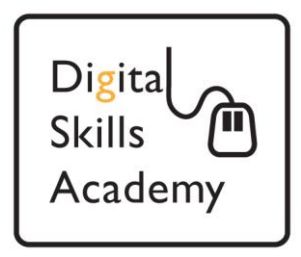

# **Computer Hardware**

**In this lesson we will learn about Computer Hardware, so that we have a better understanding of what a computer is.** 

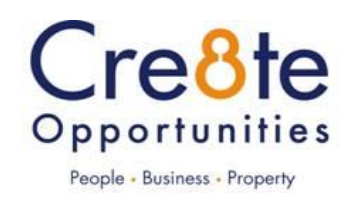

### **Ports and Connectors**

### **USB Port**

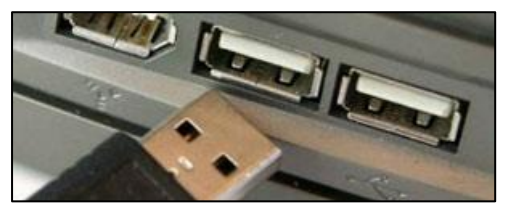

**Universal Serial Bus** (USB) is by far the most common port that are used with computers. As the name suggest Universal, this has become the most common standard that most peripherals use today. A mouse, keyboard, flash drives, and even smartphones to upload your pictures.

### **USB Cable and Connector**

USB cables and connectors are quite easy to identify, but also cables can supply devices with power from any computer and chargers for mobile phones also use them today.

But there are other smaller USB connectors and cables as you can see below compared to the standard USB

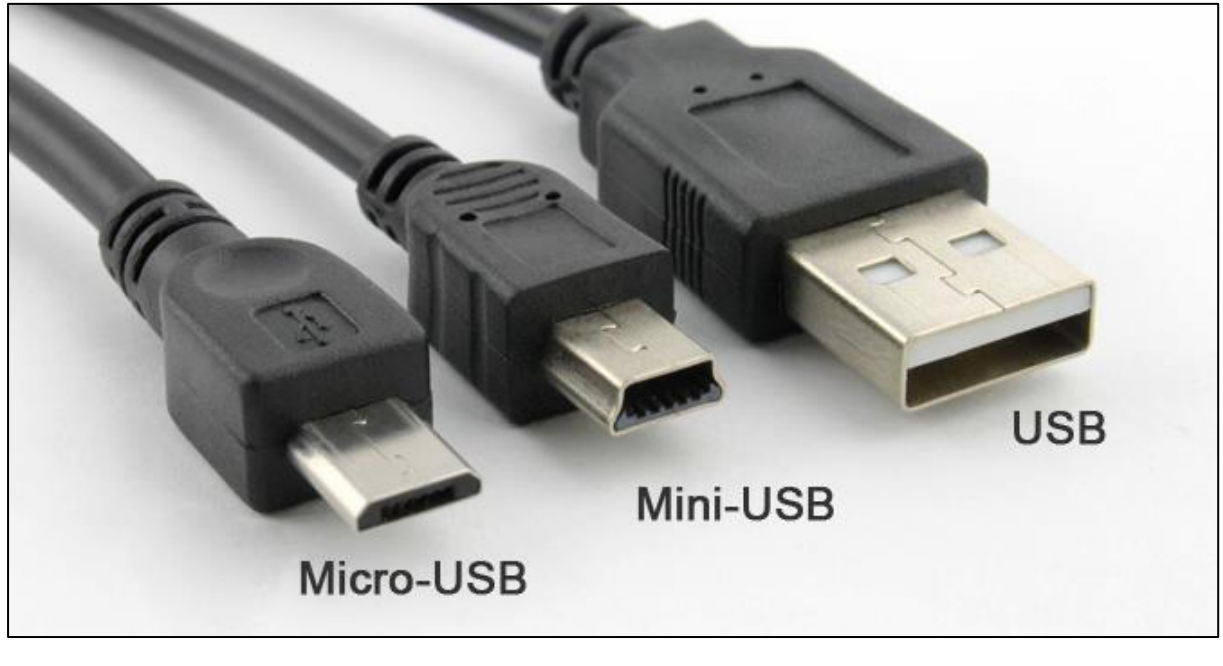

**Mini USB Port Micro USB Port**

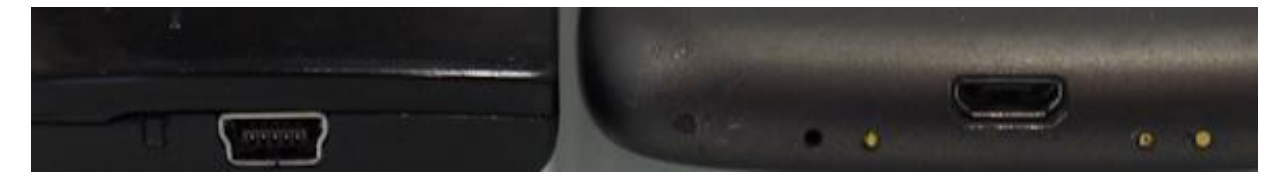

### **Display ports**

### **HDMI Port**

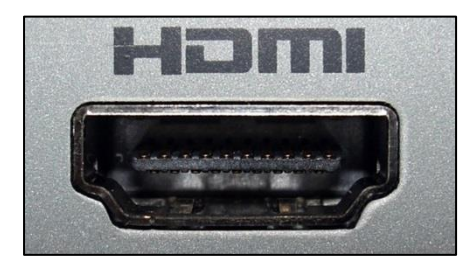

**High-Definition Multimedia Interface** is a video/audio port you find them on most devices nowadays laptops, televisions, DVD players and media players.

HDMI is the best port to use for quality of picture

### **HDMI Cable and Connector**

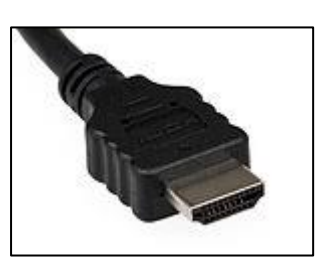

Fast transfer rates and cables and connectors are easily recognised.

### **DVI Port**

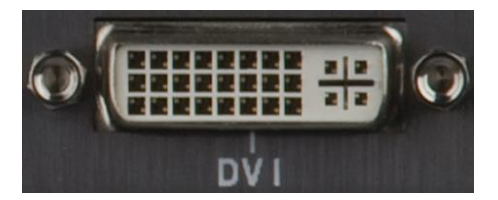

**Digital Visual Interface** another high resolution interface for high definition still popular on desktop computers but HDMI is preferred for its smaller form factor.

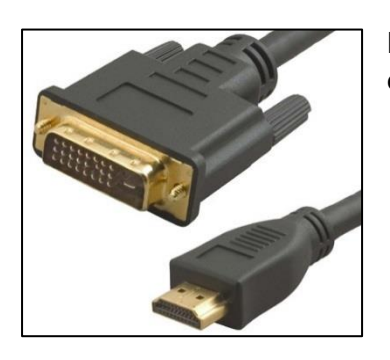

DVI connector and cable compared to the smaller HDMI connector and cable.

### **VGA Port and Connector**

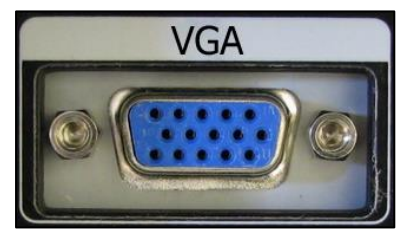

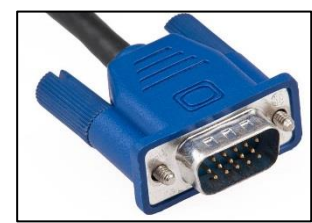

Older style port and cable you may find on some older computers.

Quality not as good and does not carry audio.

## **Connecting Headphones, Microphone**

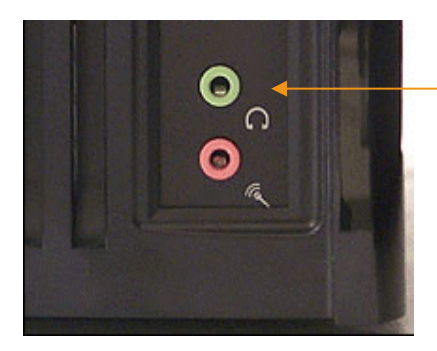

Identified by symbols.

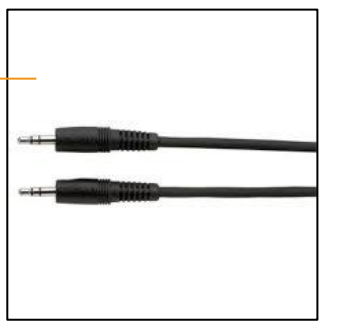

## **Older keyboard and Mouse Port and Connectors**

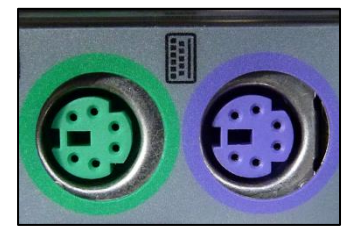

Older ports and connections for mouse and keyboard.

Found on older computers, we mostly use USB now to connect mice and keyboards.

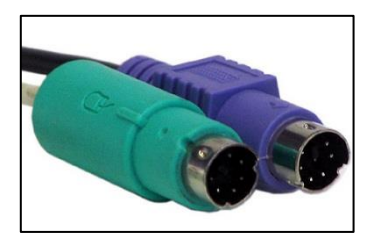

### **Networking**

### **Ethernet Ports**

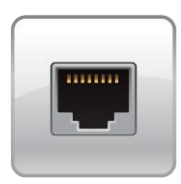

For connecting to the internet, a wired connection is always best for reliability of data transfer but also for speed.

The cable and connector is easily recognisable with a clear head and you can see lots of different coloured wires inside.

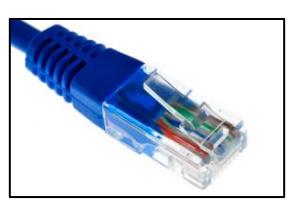

The other end of the cable you would connect to a router. But a good option nowadays is wireless, the benefits are you can be more mobile and is easier to setup.

### **A Look Inside a Computer**

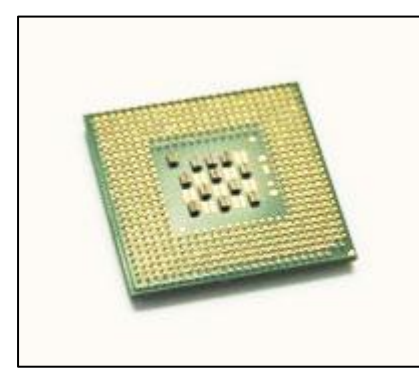

**CPU/Processor** The central processing unit (CPU), also called a **processor**, is located inside the **computer case** on the motherboard. It is sometimes called the brain of the computer, and its job is to carry out commands. Whenever you press a key, click the mouse, or start an application, you're sending instructions to the CPU.

> The CPU is generally a **two-inch ceramic square** with a **silicon chip** located inside. The chip is usually about the

size of a thumbnail. The CPU fits into the motherboard's **CPU socket**, which is covered by the **heat sink**, an object that absorbs heat from the CPU.

A processor's **speed** is measured in **megahertz (MHz)**, or millions of instructions per second; and **gigahertz (GHz)**, or billions of instructions per second. A faster processor can execute instructions more quickly. However, the actual speed of the computer depends on the speed of many different components—not just the processor.

There are many processor manufacturers for personal computers, but the most well-known ones are **Intel** and **AMD**.

### **Hard drive**

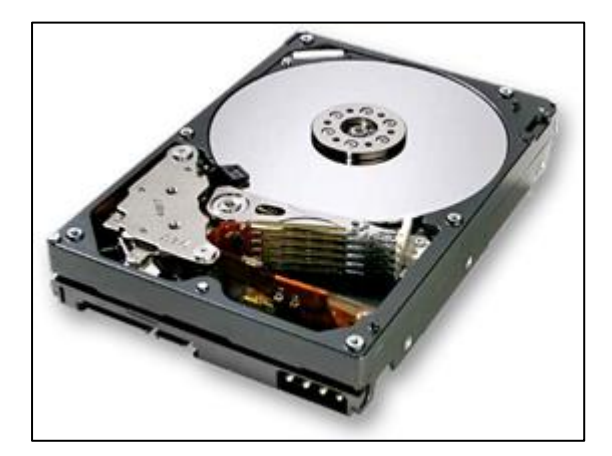

The **hard drive** on your computer is where the software is installed, and it's also where your documents and other files are stored. The hard drive is long-term storage, which means the data is still saved even if you turn the computer off or unplug it.

The hard drive in the picture has had the top of it case removed. The Data is saved onto the

round disks similar to how data is stored on DVD's and CDs.

When you run a program or open a file, the computer copies some of the data from the hard drive onto the **RAM**. When you save a file, the data is copied back to the hard drive. The faster the hard drive is, the faster your computer can start up and load programs.

**Tip:** Your operating system will be stored on your hard drive. Always when you first get a computer make sure you make a backup "Recovery Discs" in case anything happens to your hard drive.

### **RAM (random access memory)**

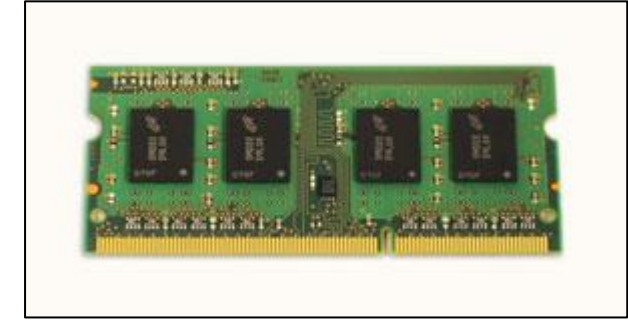

RAM is your system's short-term memory. Whenever your computer performs calculations, it temporarily stores the data in the RAM until it is needed.

This short-term memory disappears when the computer is turned off. If you're

working on a document, spreadsheet, or other type of file, you'll need to save it to avoid losing it. When you save a file, the data is written to the hard drive, which acts as longterm storage.

RAM is measured in megabytes (MB) or gigabytes (GB). The more RAM you have, the more things your computer can do at the same time.

**Tip:** If you don't have enough RAM, you may notice that your computer is sluggish when you have several programs open. Because of this, many people add extra RAM to their computers to improve performance. Or you could just close some programs down and just run one program at once.

## Expansion cards

Most computers have **expansion slots** on the motherboard that allow you to add various types of **expansion cards**. These are sometimes called **PCI (peripheral component interconnect) cards**. You may never have to add any PCI cards because most motherboards have built-in video, sound, network, and other capabilities. However, if you want to boost the performance of your computer or update the capabilities of an older computer, you can always add one or more cards. Below are some of the most common types of expansion cards.

### Video card

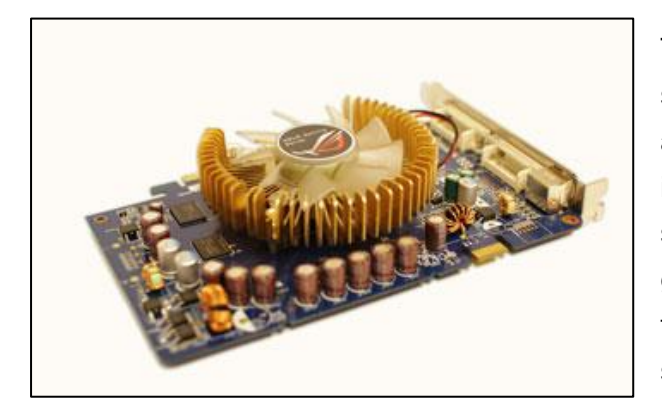

The **video card** is responsible for **what you see** on the monitor. Most computers have a **GPU (graphics processing unit)** built into the motherboard instead of having a separate video card. If you like playing graphics-intensive games, you can add a faster video card to one of the **expansion slots** to get better performance.

### **Sound card**

The **sound card**, also called an audio card, is responsible for **what you hear** in the speakers or headphones. Most motherboards have integrated sound, but you can upgrade to a dedicated sound card for higher-quality sound.

### **Network card**

The **network card** allows your computer to communicate over a network and access the Internet. It can either connect with an Ethernet Port or through a wireless connection (often called Wi-Fi). Many motherboards have built-in network connections, and a network card can also be added to an expansion slot.

### **Power supply unit**

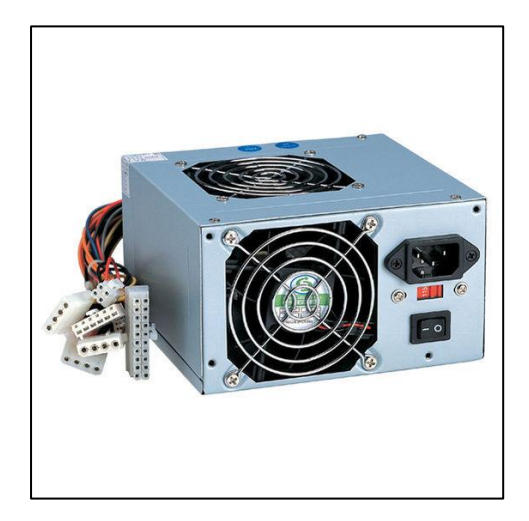

The power supply unit in a computer **converts the power** from the wall outlet to the type of power needed by the computer. It sends power through cables to the motherboard and other components.

### **Computer case**

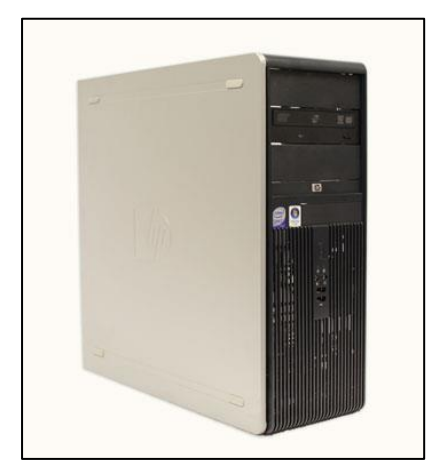

The **computer case** is the metal and plastic box that **contains the main components**of the computer. It houses the motherboard, central processing unit (CPU), power supply, and more.

Computer cases come in different shapes and sizes. A **desktop case** lies flat on a desk, and the monitor usually sits on top of it. A **tower case** is tall and sits next to the monitor or on the floor. The front of the case usually has an **on/off switch** and **one or more DVD/CD drive**

**Power supply** for your computer.

### **Built in ports on the mother board.**

- -HDMI
- -VGA
- -DVI
- -USB
- -Ethernet/Network Port -PS/2 keyboard/mouse

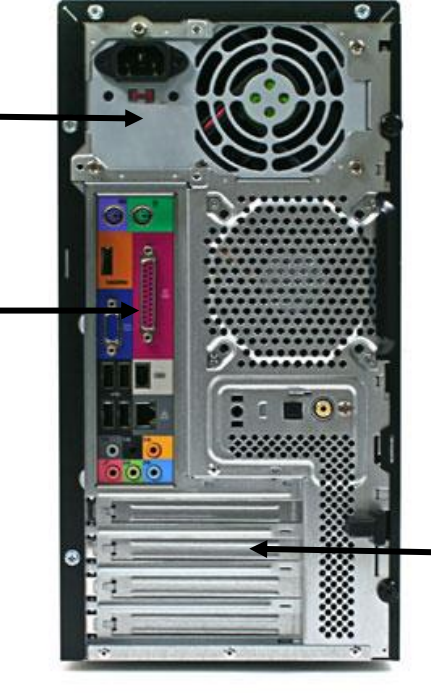

**Expansion card Slots.** For:

-Network Card

- Sound Cards
- Graphic Cards

To upgrade and add more functionality to your computer

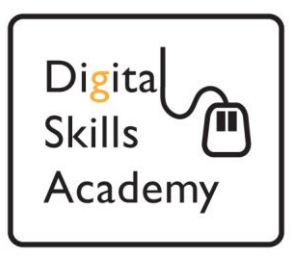

### Motherboard

The **motherboard** is the computer's **main circuit board**. It's a thin plate that holds the CPU, memory, connectors for the hard drive and optical drives, expansion cards to control the video and audio, and connections to your computer's ports (such as USB ports). The motherboard connects directly or indirectly to every part of the computer.

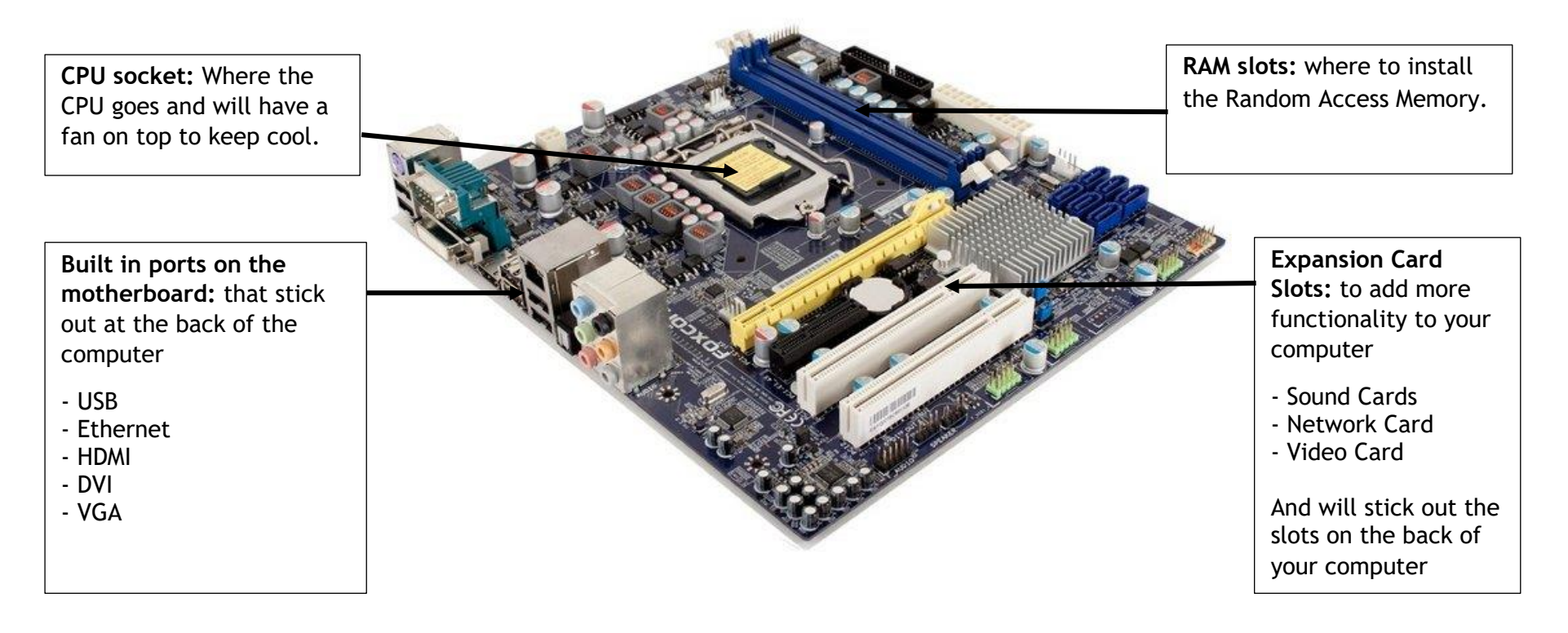

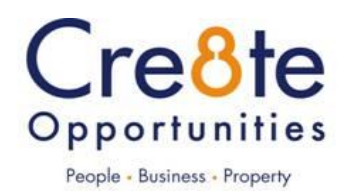

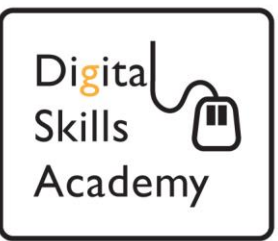

**Power Supply:** Notice all the cables coming out to supply power to all the different components.

### **CPU and Heatsink:**

Heatsink is to keep CPU cool it runs at very high temperatures.

### **Expansion Cards:**

In this example looks like they have a Graphics/Video Card in for better performance and gaming.

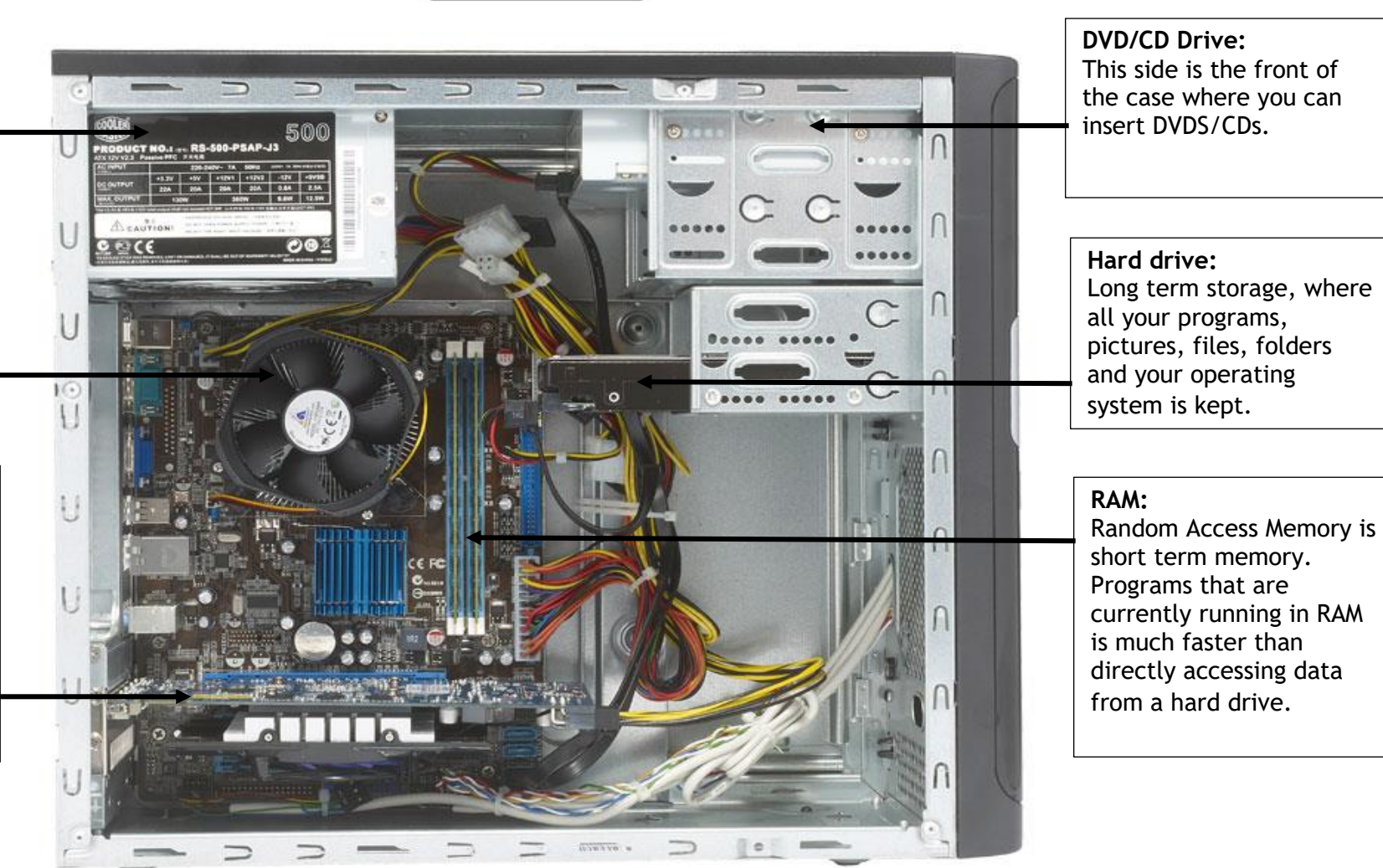

Cre8te Opportunities People - Business - Property